*Theory of Errors Formulas...* 1/11

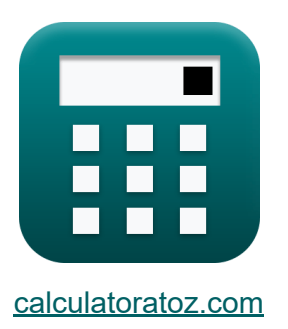

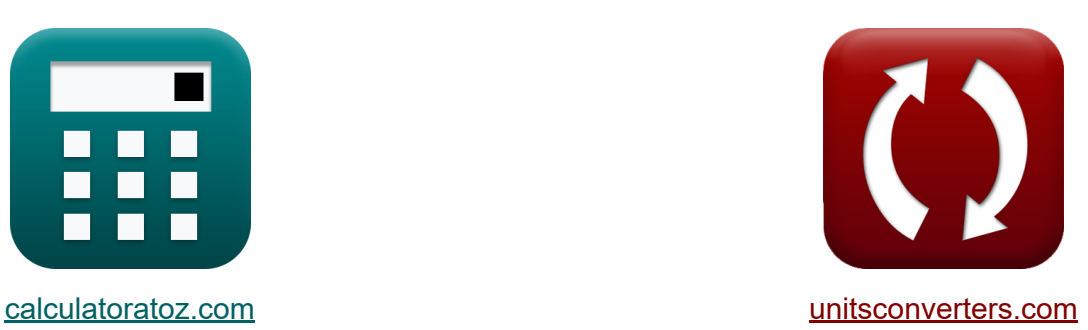

# **Théorie des erreurs Formules**

Exemples!

[calculatrices](https://www.calculatoratoz.com/fr) ! Exemples! **CONVERGIONS CONVERGIONS** 

Signet **[calculatoratoz.com](https://www.calculatoratoz.com/fr)**, **[unitsconverters.com](https://www.unitsconverters.com/fr)**

Couverture la plus large des calculatrices et croissantes - **30 000+**

#### **calculatrices !**

Calculer avec une unité différente pour chaque variable - **Dans la conversion d'unité intégrée !**

La plus large collection de mesures et d'unités - **250+ Mesures !**

N'hésitez pas à PARTAGER ce document avec vos amis !

*[Veuillez laisser vos commentaires ici...](https://docs.google.com/forms/d/e/1FAIpQLSf4b4wDgl-KBPJGChMJCxFlqrHvFdmw4Z8WHDP7MoWEdk8QOw/viewform?usp=pp_url&entry.1491156970=Th%C3%A9orie%20des%20erreurs%20Formules)*

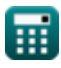

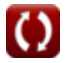

## **Liste de 21 Théorie des erreurs Formules**

## **[Ouvrir la calculatrice](https://www.calculatoratoz.com/fr/standard-deviation-of-weighted-observations-calculator/Calc-12908)  [Ouvrir la calculatrice](https://www.calculatoratoz.com/fr/standard-deviation-used-for-survey-errors-calculator/Calc-12901)  [Ouvrir la calculatrice](https://www.calculatoratoz.com/fr/most-probable-error-given-standard-deviation-calculator/Calc-12906)  Théorie des erreurs 1) Écart type des observations pondérées**   $f{\mathbf x}\Big|{\mathbf x}_{\mathbf w}=\sqrt{\frac{{\Sigma {\rm W}{\rm V}}^2}{2}}$  $\overline{\text{ex}}$  22.36068  $=$   $\sqrt{\cdot}$ **2) Écart type utilisé pour les erreurs d'enquête**   $\frac{1}{\sigma}$   $\sigma = \sqrt{\frac{\Sigma V^2}{\sigma^2}}$  $\overline{\text{ex}}$   $40.82483 = \sqrt{ }$ **3) Erreur la plus probable compte tenu de l'écart type**   $f$ **x**  $\overline{\text{MPE}} = 0.6745 \cdot \sigma$  $\overline{\text{ex}}$  0.897085 = 0.6745 · 1.33  $\overline{n_{\rm obs}-1}$ 1500  $\overline{4-1}$  $\overline{n_{\rm obs}-1}$ 5000  $\overline{4-1}$

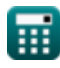

$$
\boxed{\textcolor{blue}{\textcolor{blue}{\textbf{O}}}}
$$

*Theory of Errors Formulas...* 3/11

#### **4) Erreur moyenne donnée Erreur spécifiée d'une seule mesure**

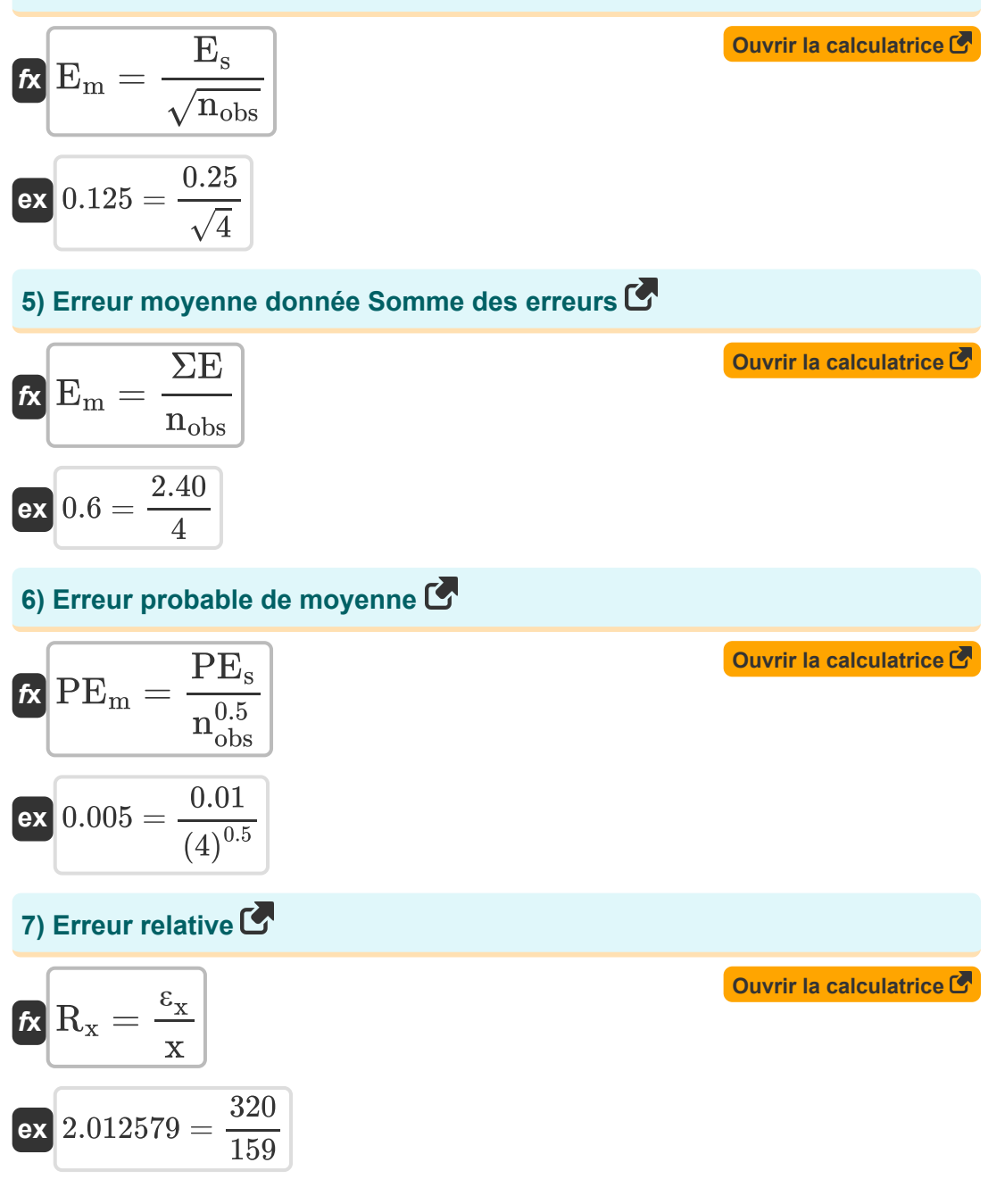

© [calculatoratoz.com](https://calculatoratoz.com/). A [softusvista inc.](https://softusvista.com/) venture!

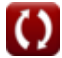

*Theory of Errors Formulas...* 4/11

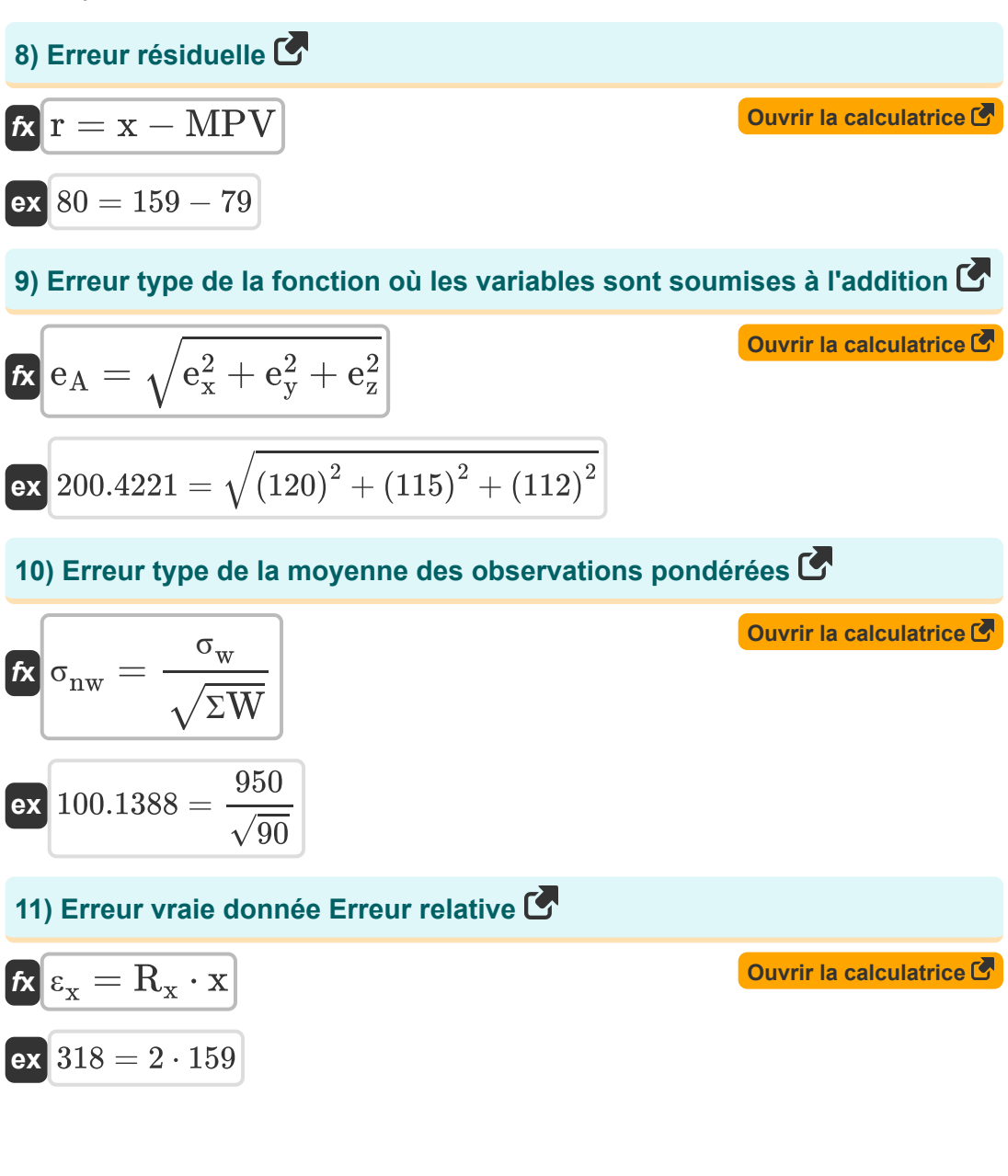

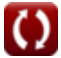

#### **12) Valeur la plus probable avec la même pondération pour les observations**

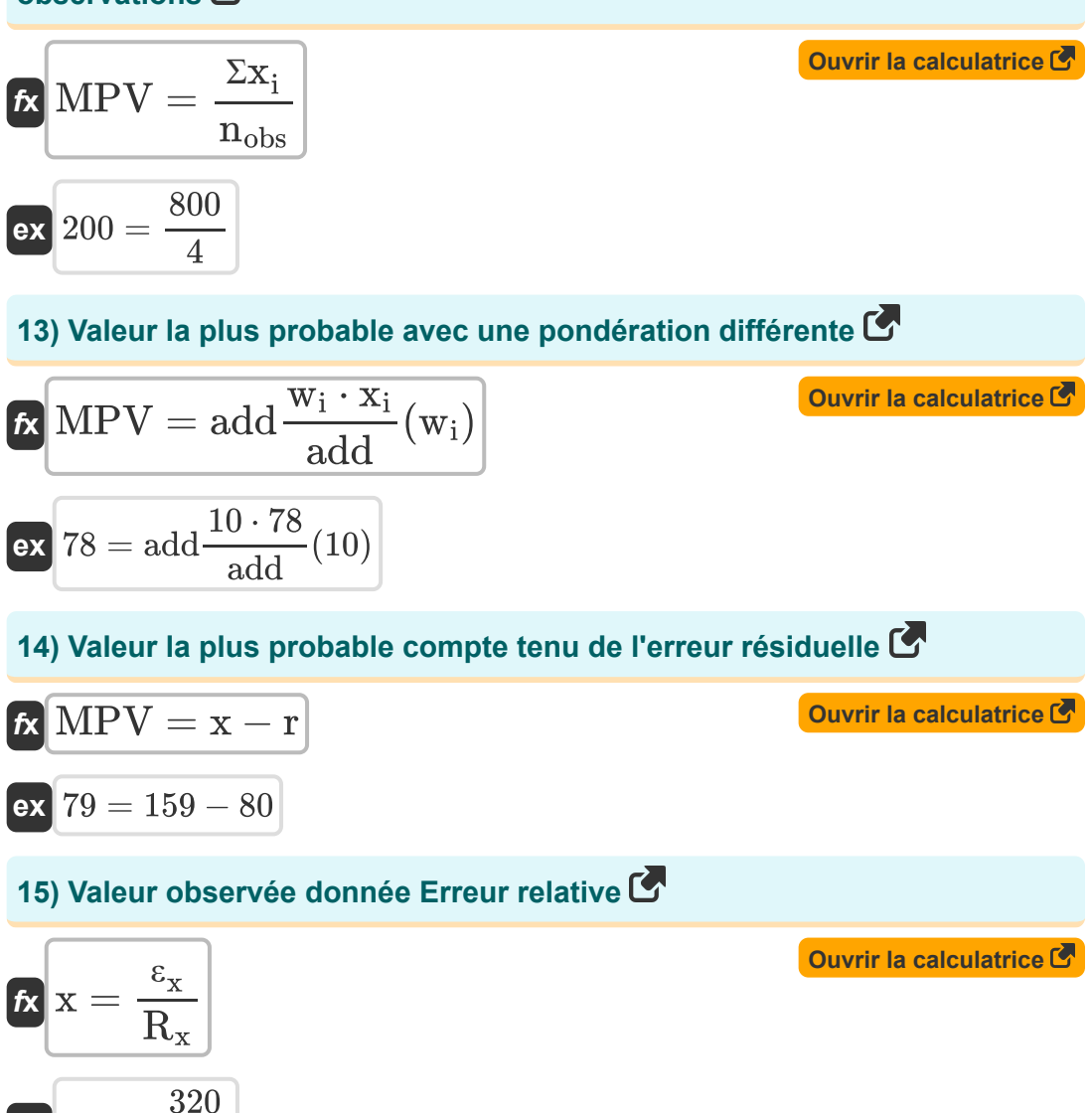

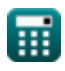

**ex**  $160 =$ 

 $\overline{2}$ 

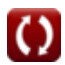

*Theory of Errors Formulas...* 6/11

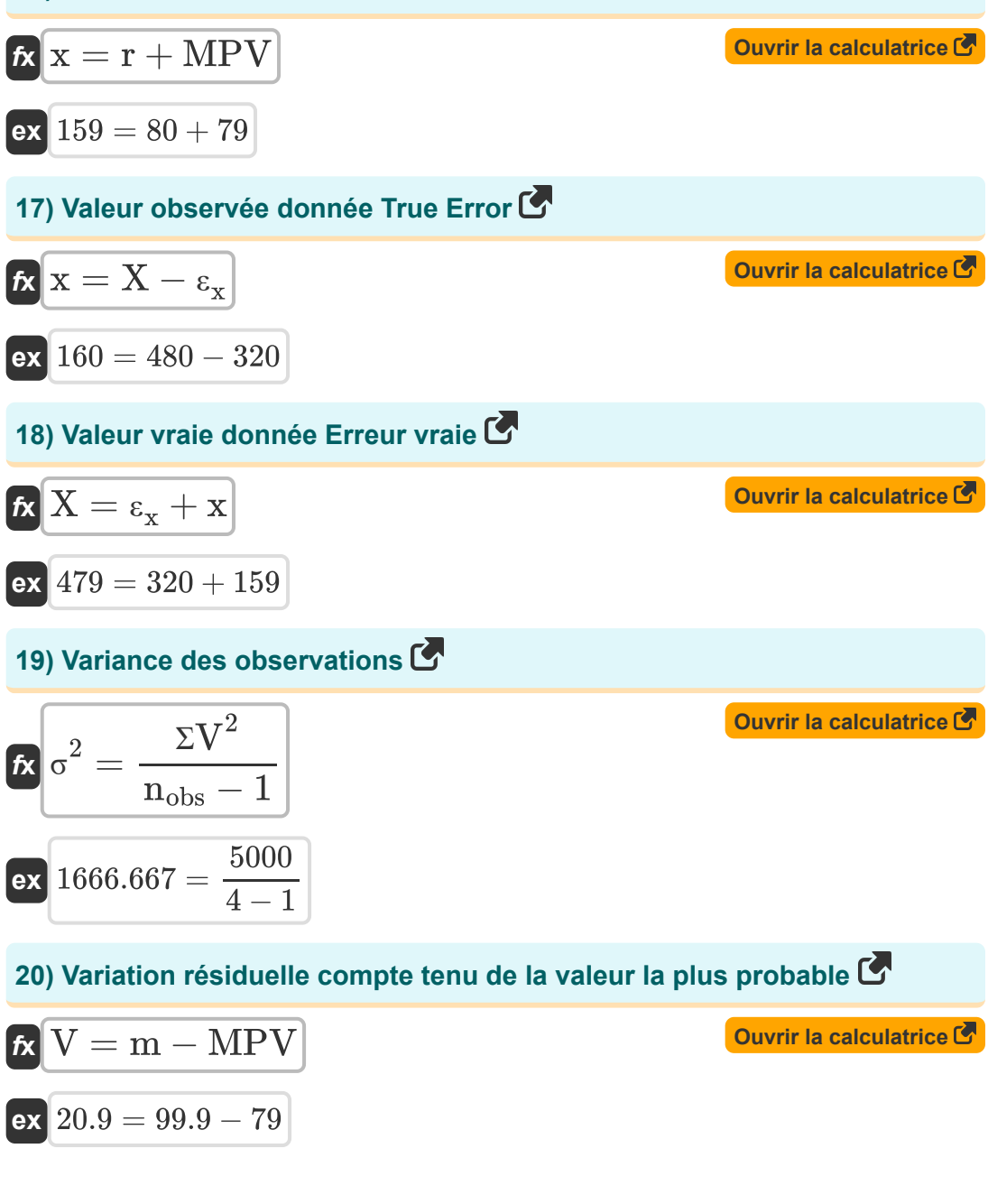

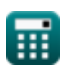

Theory of Errors Formulas...

### 21) Vraie erreur<sup>C</sup>

$$
\mathbf{k}\Big|\epsilon_{\mathbf{x}}=\mathrm{X}-\mathbf{x}
$$

$$
ex \boxed{321 = 480 - 159}
$$

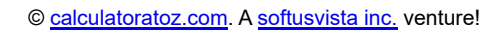

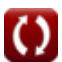

Ouvrir la calculatrice C

### **Variables utilisées**

- **e<sup>A</sup>** Erreur type dans la fonction
- **E<sup>m</sup>** Erreur de moyenne
- **E<sup>s</sup>** Erreur spécifiée d'une seule mesure
- **e<sup>x</sup>** Erreur standard dans la coordonnée x
- **e<sup>y</sup>** Erreur standard en coordonnée y
- **e<sup>z</sup>** Erreur standard dans la coordonnée z
- **m** La valeur de mesure
- **MPE** Erreur la plus probable
- **MPV** Valeur la plus probable
- **nobs** Nombre d'observations
- **PE<sup>m</sup>** Moyenne d'erreur probable
- **PE**<sub>s</sub> Erreur probable dans une seule mesure
- **r** Erreur résiduelle
- **R<sup>x</sup>** Erreur relative
- **ƩV<sup>2</sup>** Somme du carré de la variation résiduelle
- **ZW** Somme des pondérations
- **ƩWV<sup>2</sup>** Somme de la variation résiduelle pondérée
- Σx<sub>i</sub> Somme des valeurs observées
- **V** Variation résiduelle
- **w<sup>i</sup>** Poids
- **x** Valeur observée

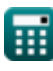

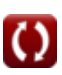

**Theory of Errors Formulas...** 8/11

- **X** Vraie valeur
- **x<sup>i</sup>** Quantité mesurée
- **ε<sup>x</sup>** Vraie erreur
- **σ** Écart-type
- **σnw** Erreur standard de la moyenne
- **σ<sup>w</sup>** Écart type pondéré
- **σ <sup>2</sup>** Variance
- **ΣE** Somme des erreurs d'observations

### **Constantes, Fonctions, Mesures utilisées**

- Fonction: add, add Summation operator add(a1,a2,a3,...,an)
- Fonction: sqrt, sqrt(Number) Square root function

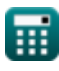

### **Vérifier d'autres listes de formules**

- **Photogrammétrie et arpentage des stades Formules**
- **Arpentage de la boussole Formules**
- **Courbes Formules**
- **Mesure de distance électromagnétique Formules**
- **Mesure de distance avec des bandes Formules**
- **Théorie des erreurs Formules**
- **Courbes de transition Formules**
- **Traverser Formules**
- **Contrôle vertical Formules**
- **Courbes verticales Formules**

N'hésitez pas à PARTAGER ce document avec vos amis !

#### **PDF Disponible en**

[English](https://www.calculatoratoz.com/PDF/Nodes/1002/Theory-of-errors-Formulas_en.PDF) [Spanish](https://www.calculatoratoz.com/PDF/Nodes/1002/Theory-of-errors-Formulas_es.PDF) [French](https://www.calculatoratoz.com/PDF/Nodes/1002/Theory-of-errors-Formulas_fr.PDF) [German](https://www.calculatoratoz.com/PDF/Nodes/1002/Theory-of-errors-Formulas_de.PDF) [Russian](https://www.calculatoratoz.com/PDF/Nodes/1002/Theory-of-errors-Formulas_ru.PDF) [Italian](https://www.calculatoratoz.com/PDF/Nodes/1002/Theory-of-errors-Formulas_it.PDF) [Portuguese](https://www.calculatoratoz.com/PDF/Nodes/1002/Theory-of-errors-Formulas_pt.PDF) [Polish](https://www.calculatoratoz.com/PDF/Nodes/1002/Theory-of-errors-Formulas_pl.PDF) [Dutch](https://www.calculatoratoz.com/PDF/Nodes/1002/Theory-of-errors-Formulas_nl.PDF)

*8/31/2023 | 9:42:21 PM UTC [Veuillez laisser vos commentaires ici...](https://docs.google.com/forms/d/e/1FAIpQLSf4b4wDgl-KBPJGChMJCxFlqrHvFdmw4Z8WHDP7MoWEdk8QOw/viewform?usp=pp_url&entry.1491156970=Th%C3%A9orie%20des%20erreurs%20Formules)*

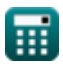

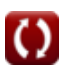